# [MS-STANXPOP3]: Exchange Post Office Protocol Version 3 (POP3) Standards Support

## **Intellectual Property Rights Notice for Open Specifications Documentation**

- **Technical Documentation.** Microsoft publishes Open Specifications documentation for protocols, file formats, languages, standards as well as overviews of the interaction among each of these technologies.
- **Copyrights.** This documentation is covered by Microsoft copyrights. Regardless of any other terms that are contained in the terms of use for the Microsoft website that hosts this documentation, you may make copies of it in order to develop implementations of the technologies described in the Open Specifications and may distribute portions of it in your implementations using these technologies or your documentation as necessary to properly document the implementation. You may also distribute in your implementation, with or without modification, any schema, IDL's, or code samples that are included in the documentation. This permission also applies to any documents that are referenced in the Open Specifications.
- No Trade Secrets. Microsoft does not claim any trade secret rights in this documentation.
- Patents. Microsoft has patents that may cover your implementations of the technologies described in the Open Specifications. Neither this notice nor Microsoft's delivery of the documentation grants any licenses under those or any other Microsoft patents. However, a given Open Specification may be covered by Microsoft Open Specification Promise or the Community Promise. If you would prefer a written license, or if the technologies described in the Open Specifications are not covered by the Open Specifications Promise or Community Promise, as applicable, patent licenses are available by contacting iplq@microsoft.com.
- **Trademarks.** The names of companies and products contained in this documentation may be covered by trademarks or similar intellectual property rights. This notice does not grant any licenses under those rights.
- **Fictitious Names.** The example companies, organizations, products, domain names, e-mail addresses, logos, people, places, and events depicted in this documentation are fictitious. No association with any real company, organization, product, domain name, email address, logo, person, place, or event is intended or should be inferred.

**Reservation of Rights.** All other rights are reserved, and this notice does not grant any rights other than specifically described above, whether by implication, estoppel, or otherwise.

**Tools.** The Open Specifications do not require the use of Microsoft programming tools or programming environments in order for you to develop an implementation. If you have access to Microsoft programming tools and environments you are free to take advantage of them. Certain Open Specifications are intended for use in conjunction with publicly available standard specifications and network programming art, and assumes that the reader either is familiar with the aforementioned material or has immediate access to it.

**Preliminary Documentation.** This Open Specification provides documentation for past and current releases and/or for the pre-release (beta) version of this technology. This Open Specification is final documentation for past or current releases as specifically noted in the document, as applicable; it is preliminary documentation for the pre-release (beta) versions. Microsoft will release final documentation in connection with the commercial release of the updated or new version of this technology. As the documentation may change between this preliminary version and the final version of this technology, there are risks in relying on preliminary documentation. To the extent that you incur additional development obligations or any other costs as a result of relying on this preliminary documentation, you do so at your own risk.

# **Revision Summary**

| Date       | Revision<br>History | Revision<br>Class | Comments                                                                      |  |
|------------|---------------------|-------------------|-------------------------------------------------------------------------------|--|
| 07/15/2009 | 1.0.0               | Major             | Initial Availability.                                                         |  |
| 10/01/2008 | 1.1.0               | Minor             | Updated IP notice.                                                            |  |
| 04/10/2009 | 2.0.0               | Major             | Updated applicable product releases.                                          |  |
| 07/15/2009 | 3.0.0               | Major             | Revised and edited technical content.                                         |  |
| 11/04/2009 | 4.0.0               | Major             | Updated and revised the technical content.                                    |  |
| 02/10/2010 | 4.0.0               | None              | Version 4.0.0 release                                                         |  |
| 08/04/2010 | 4.1                 | Minor             | Clarified the meaning of the technical content.                               |  |
| 11/03/2010 | 4.1.1               | Editorial         | Changed language and formatting in the technical content.                     |  |
| 03/18/2011 | 4.1.1               | No change         | No changes to the meaning, language, and formatting of the technical content. |  |
| 08/05/2011 | 4.1.1               | No change         | No changes to the meaning, language, or formatting of the technical content.  |  |
| 10/07/2011 | 4.1.1               | No change         | No changes to the meaning, language, or formatting of the technical content.  |  |
| 01/20/2012 | 5.0                 | Major             | Significantly changed the technical content.                                  |  |

# **Table of Contents**

| 1 | Introduction                                                                             | 4  |
|---|------------------------------------------------------------------------------------------|----|
|   | 1.1 Glossary                                                                             | 4  |
|   | 1.2 References                                                                           | 4  |
|   | 1.2.1 Normative References                                                               | 4  |
|   | 1.2.2 Informative References                                                             | 5  |
|   | 1.3 Microsoft Implementations                                                            | 5  |
|   | 1.4 Standards Support Requirements                                                       | 5  |
|   | 1.5 Notation                                                                             | 6  |
| _ |                                                                                          | _  |
| 2 | Standards Support Statements                                                             | 7  |
|   | 2.1 Normative Variations                                                                 | 7  |
|   | 2.1.1 [RFC1939] Section 3, Separation by SPACE Character                                 | 7  |
|   | 2.1.2 [RFC1939] Section 3, Argument Length                                               | /  |
|   | 2.1.3 [RFC1939] Section 4, Exclusive-Access Lock on Maildrop                             |    |
|   | 2.1.4 [RFC1939] Section 5, Maildrop Size Returned by STAT Command                        |    |
|   | 2.1.5 [RFC1939] Section 5, Message Size Returned by LIST Command                         |    |
|   | 2.2 Clarifications                                                                       | გ  |
|   | 2.2.2 [RFC1939] Section 4, The AUTHORIZATION State                                       |    |
|   | 2.2.3 [RFC1939] Section 5, STAT Command                                                  |    |
|   | 2.2.4 [RFC1939] Section 5, STAT Command                                                  |    |
|   | 2.2.5 [RFC1939] Section 6, QUIT Command                                                  |    |
|   | 2.2.6 [RFC1939] Section 7, TOP Command                                                   |    |
|   | 2.2.7 [RFC1939] Section 7, UIDL Command                                                  | 11 |
|   | 2.2.8 [RFC1939] Section 7, USER Command                                                  | 12 |
|   | 2.2.9 [RFC1939] Section 7, PASS Command                                                  | 12 |
|   | 2.2.9 [RFC1939] Section 7, PASS Command         2.2.10 [RFC1939] Section 7, APOP Command | 13 |
|   | 2.2.11 [RFC1939] Section 8, Scaling and Operational Considerations                       |    |
|   | 2.2.12 [RFC1939] Section 11, Message Format                                              |    |
|   | 2.2.13 [RFC2449] Section 4, Maximum Length of Command                                    |    |
|   | 2.2.14 [RFC2449] Section 4, Commands Up To 255 Octets                                    |    |
|   | 2.3 Error Handling                                                                       |    |
|   | 2.4 Security                                                                             | 14 |
|   |                                                                                          |    |
| 3 | Change Tracking                                                                          | 15 |
| , | Tuday                                                                                    | 17 |

## 1 Introduction

This document specifies the level of support provided by the **Post Office Protocol - Version 3 (POP3)** service for Microsoft® Exchange Server 2007, Microsoft® Exchange Server 2010, and Microsoft® Exchange Server 15 Technical Preview. The POP3 service for Microsoft® Exchange Server is used by clients that implement the POP3 protocol to store and retrieve messages on the server.

## 1.1 Glossary

The following terms are defined in [MS-GLOS]:

Secure Sockets Layer (SSL)
Transmission Control Protocol (TCP)

The following terms are defined in [MS-OXGLOS]:

Post Office Protocol - Version 3 (POP3)

The following terms are specific to this document:

MAY, SHOULD, MUST, SHOULD NOT, MUST NOT: These terms (in all caps) are used as described in <a href="[RFC2119]">[RFC2119]</a>. All statements of optional behavior use either MAY, SHOULD, or SHOULD NOT.

#### 1.2 References

References to Microsoft Open Specification documents do not include a publishing year because links are to the latest version of the documents, which are updated frequently. References to other documents include a publishing year when one is available.

#### 1.2.1 Normative References

We conduct frequent surveys of the normative references to assure their continued availability. If you have any issue with finding a normative reference, please contact <a href="mailto:dochelp@microsoft.com">dochelp@microsoft.com</a>. We will assist you in finding the relevant information. Please check the archive site, <a href="http://msdn2.microsoft.com/en-us/library/E4BD6494-06AD-4aed-9823-445E921C9624">http://msdn2.microsoft.com/en-us/library/E4BD6494-06AD-4aed-9823-445E921C9624</a>, as an additional source.

[MS-NLMP] Microsoft Corporation, "NT LAN Manager (NTLM) Authentication Protocol Specification".

[MS-OXPOP3] Microsoft Corporation, "Post Office Protocol Version 3 (POP3) Extensions".

[RFC1939] Myers, J., and Rose, M., "Post Office Protocol - Version 3", STD 53, RFC 1939, May 1996, http://www.ietf.org/rfc/rfc1939.txt

[RFC2119] Bradner, S., "Key words for use in RFCs to Indicate Requirement Levels", BCP 14, RFC 2119, March 1997, http://www.rfc-editor.org/rfc/rfc2119.txt

[RFC2449] Gellens, R., Newman, C., and Lundblade, L., "POP3 Extension Mechanism", RFC 2449, November 1998, <a href="http://www.rfc-editor.org/rfc/rfc2449.txt">http://www.rfc-editor.org/rfc/rfc2449.txt</a>

[RFC4121] Zhu, L., Jaganathan, K., and Hartman, S., "The Kerberos Version 5 Generic Security Service Application Program Interface (GSS-API) Mechanism: Version 2", RFC 4121, July 2005, <a href="http://www.ietf.org/rfc/rfc4121.txt">http://www.ietf.org/rfc/rfc4121.txt</a>

[RFC4616] Zeilenga, K., Ed., "The PLAIN Simple Authentication and Security Layer (SASL) Mechanism", RFC 4616, August 2006, http://www.rfc-editor.org/rfc/rfc4616.txt

[RFC822] Crocker, D.H., "Standard for ARPA Internet Text Messages", STD 11, RFC 822, August 1982, <a href="http://www.ietf.org/rfc/rfc0822.txt">http://www.ietf.org/rfc/rfc0822.txt</a>

#### 1.2.2 Informative References

[MSFT-SETIMAP] Microsoft Corporation, "Set-ImapSettings", <a href="http://technet.microsoft.com/en-us/library/aa998252(EXCHG.140).aspx">http://technet.microsoft.com/en-us/library/aa998252(EXCHG.140).aspx</a>

[MS-GLOS] Microsoft Corporation, "Windows Protocols Master Glossary".

[MS-OXGLOS] Microsoft Corporation, "Exchange Server Protocols Master Glossary".

## 1.3 Microsoft Implementations

Microsoft® Exchange Server 2007

Microsoft® Exchange Server 2010

Microsoft® Exchange Server 15 Technical Preview

# 1.4 Standards Support Requirements

The conformance requirements for [RFC1939] and [RFC2449] are that all required portions of the specifications are implemented according to the specification, and any optional portions that are implemented are implemented according to the specification.

The following table lists the sections of <a href="[RFC1939">[RFC1939]</a> that are considered normative and the sections that are considered informative.

| Section(s) | Normative/Informative |
|------------|-----------------------|
| 1 - 2      | Informative           |
| 3 - 7      | Normative             |
| 8 - 11     | Informative           |
| 12         | Normative             |
| 13 - 15    | Informative           |

The following table lists the sections of <a>[RFC2449]</a> that are considered normative and the sections that are considered informative.

| Section(s) | Normative/Informative |
|------------|-----------------------|
| 1          | Informative           |
| 2 - 9      | Normative             |
| 10 - 11    | Informative           |
| 12         | Normative             |

| Section(s) | Normative/Informative |  |
|------------|-----------------------|--|
| 13 - 14    | Informative           |  |

# 1.5 Notation

The following notations are used to identify clarifications in section 2.2:

| Notation | Explanation                                                                                                    |
|----------|----------------------------------------------------------------------------------------------------|
| C####    | This notation identifies a clarification of ambiguity in the target specification. This includes imprecise statements, omitted information, discrepancies, and errata. This does not include data formatting clarifications. |
| V####    | This notation identifies an intended point of variability in the target specification such as the use of MAY, SHOULD, or RECOMMENDED. This does not include extensibility points.                                            |
| E####    | Because the use of extensibility points, such as optional implementation-specific data, could impair interoperability, this notation identifies such points in the target specification.                                     |

# 2 Standards Support Statements

## 2.1 Normative Variations

The following subsections detail the normative variations from [RFC1939].

## 2.1.1 [RFC1939] Section 3, Separation by SPACE Character

The specification states: "Keywords and arguments are each separated by a single SPACE character".

Microsoft® Exchange Server separates keywords and arguments by one or more SPACE characters, or one or more TAB characters.

## 2.1.2 [RFC1939] Section 3, Argument Length

The specification states: "Each argument may be up to 40 characters long."

Microsoft® Exchange Server does not validate the length of each argument. Instead, a default maximum command length of 512 octets is enforced. The maximum command length of any value can be modified by using Exchange management tools.

## 2.1.3 [RFC1939] Section 4, Exclusive-Access Lock on Maildrop

The specification states: "The POP3 server then acquires an exclusive-access lock on the maildrop, as necessary to prevent messages from being modified or removed before the session enters the UPDATE state. If the lock is successfully acquired, the POP3 server responds with a positive status indicator."

Microsoft® Exchange Server does not acquire an exclusive-access lock on the maildrop once a user successfully logs on.

# 2.1.4 [RFC1939] Section 5, Maildrop Size Returned by STAT Command

The specification states: "The positive response consists of "+OK" followed by a single space, the number of messages in the maildrop, a single space, and the size of the maildrop in octets."

By default, Microsoft® Exchange Server does not calculate the exact size of the maildrop in octets. Instead, the size is calculated based on the amount of storage the message actually occupies in storage. Microsoft Exchange exposes a custom server setting, <code>EnableExactRFC822Size</code>, to enable size calculation based on the exact MIME size. For more information about the <code>EnableExactRFC822Size</code> parameter, see [MSFT-SETIMAP].

#### 2.1.5 [RFC1939] Section 5, Message Size Returned by LIST Command

The specification states: "All POP3 servers are required to use a certain format for scan listings. A scan listing consists of the message-number of the message, followed by a single space and the exact size of the message in octets."

By default, Microsoft® Exchange Server does not calculate the exact size of the message in octets. Instead, the size is calculated based on the amount of storage the message actually occupies in storage. Microsoft Exchange exposes a custom server setting, *EnableExactRFC822Size*, to enable size calculation based on the exact MIME size. For more information about the *EnableExactRFC822Size* parameter, see [MSFT-SETIMAP].

## 2.2 Clarifications

The following subsections identify clarifications relative to [RFC1939] and [RFC2449].

Additional Exchange POP3 extensions to [RFC1939] are as specified in [MS-OXPOP3].

## 2.2.1 [RFC1939] Section 3, Basic Operation

#### E0001:

The specification states: "Initially, the server host starts the POP3 service by listening on **TCP** port 110. When a client host wishes to make use of the service, it establishes a TCP connection with the server host."

Microsoft® Exchange Server 2007, Microsoft® Exchange Server 2010, Microsoft® Exchange Server 15 Technical Preview

By default, the Exchange POP3 server listens on TCP Port 110 (995 for **SSL**). However, the port bindings can be configured to any port by using Exchange management tools.

#### C0001:

The specification states: "Responses may be up to 512 characters long, including the terminating CRLF."

Exchange 2007, Exchange 2010, Exchange 15 Technical Preview

Microsoft® Exchange Server responses are a maximum of 512 characters long, including the terminating CRLF.

#### C0002:

The specification states: "Once the TCP connection has been opened and the POP3 server has sent the greeting, the session enters the AUTHORIZATION state. In this state, the client must identify itself to the POP3 server."

Exchange 2007, Exchange 2010, Exchange 15 Technical Preview

The client MUST identify itself to the server after it has received the greeting.

#### V0001:

The specification states: "There is no general method for a client to distinguish between a server which does not implement an optional command and a server which is unwilling or unable to process the command."

Exchange 2007, Exchange 2010, Exchange 15 Technical Preview

Microsoft Exchange includes informational text after some negative responses to assist the client in determining the cause of the negative response.

## V0002:

The specification states: "A POP3 server MAY have an inactivity autologout timer. Such a timer MUST be of at least 10 minutes' duration. The receipt of any command from the client during that interval should suffice to reset the autologout timer."

Exchange 2007, Exchange 2010, Exchange 15 Technical Preview

8 / 17

Microsoft Exchange implements two inactivity timers. The authenticated timeout, which applies to sessions that are successfully authenticated, is set to 1,800 seconds by default. The unauthenticated timeout, which applies to unauthenticated sessions, is set to 60 seconds by default. The receipt of any command is sufficient to reset the inactivity timer. Both of these timeout values can be modified by using the Exchange Management tools.

#### V0003:

The specification states: "When the timer expires, the session does NOT enter the UPDATE state--the server should close the TCP connection without removing any messages or sending any
response to the client."

Exchange 2007, Exchange 2010, Exchange 15 Technical Preview

In the event of inactivity autologout, Microsoft Exchange sends a response that notifies the client that the connection is being closed, prior to closing the connection.

## 2.2.2 [RFC1939] Section 4, The AUTHORIZATION State

#### C0003:

The specification states: "The client must now identify and authenticate itself to the POP3 server."

Microsoft® Exchange Server 2007, Microsoft® Exchange Server 2010, Microsoft® Exchange Server 15 Technical Preview

The client MUST now identify and authenticate itself to Microsoft® Exchange Server.

#### E0002:

The specification states: "While there is no single authentication mechanism that is required of all POP3 servers, a POP3 server must of course support at least one authentication mechanism."

Exchange 2007, Exchange 2010, Exchange 15 Technical Preview

Microsoft Exchange supports the following authentication mechanisms:

- NTLM, as specified in [MS-NLMP], with the POP3 extensions to NTLM, as specified in [MS-OXPOP3].
- GSS-API authentication, as specified in [RFC4121].
- PLAIN authentication, as specified in [RFC4616].
- USER/PASS authentication, as specified in [RFC1939].

#### C0004:

The specification states: "Once the POP3 server has determined through the use of any authentication command that the client should be given access to the appropriate maildrop, the POP3 server then acquires an exclusive-access lock on the maildrop, as necessary to prevent messages from being modified or removed before the session enters the UPDATE state."

Exchange 2007, Exchange 2010, Exchange 15 Technical Preview

Once the POP3 server has determined through the use of any authentication command that the client MUST be given access to the appropriate maildrop, the POP3 server makes a snapshot of the list of messages on the maildrop and ignores any additions, changes, or deletes in the maildrop

caused by other Exchange components while the POP session is opened. If a message is deleted while the POP session is opened, the RETR and TOP commands will return an error.

C0005:

The specification states: "After returning a negative status indicator, the server may close the connection."

Exchange 2007, Exchange 2010, Exchange 15 Technical Preview

After returning a negative status indicator, Microsoft Exchange can close the connection.

## 2.2.3 [RFC1939] Section 5, STAT Command

V0004:

The specification states: "This memo makes no requirement on what follows the maildrop size. Minimal implementations should just end that line of the response with a CRLF pair. More advanced implementations may include other information."

Microsoft® Exchange Server 2007, Microsoft® Exchange Server 2010, Microsoft® Exchange Server 15 Technical Preview

Microsoft® Exchange Server does not return any additional information after the mailbox size (in octets).

## 2.2.4 [RFC1939] Section 5, LIST Command

V0005:

The specification states: "This memo makes no requirement on what follows the message size in the scan listing. Minimal implementations should just end that line of the response with a CRLF pair. More advanced implementations may include other information, as parsed from the message."

Microsoft® Exchange Server 2007, Microsoft® Exchange Server 2010, Microsoft® Exchange Server 15 Technical Preview

Microsoft® Exchange Server does not return any additional information after the message size (in octets).

# 2.2.5 [RFC1939] Section 6, QUIT Command

V0006:

The specification states: "If there is an error, such as a resource shortage, encountered while removing messages, the maildrop may result in having some or none of the messages marked as deleted be removed. In no case may the server remove any messages not marked as deleted."

Microsoft® Exchange Server 2007, Microsoft® Exchange Server 2010, Microsoft® Exchange Server 15 Technical Preview

In the event of an error in the UPDATE phase, Microsoft® Exchange Server is non-atomic in that it does not ensure that all messages marked as deleted are actually removed. There is no case in which Microsoft Exchange removes any messages not marked as deleted.

# 2.2.6 [RFC1939] Section 7, TOP Command

#### C0006:

The specification states: "The POP3 commands discussed above must be supported by all minimal implementations of POP3 servers."

Microsoft® Exchange Server 2007, Microsoft® Exchange Server 2010, Microsoft® Exchange Server 15 Technical Preview

The server MUST support all the commands discussed above.

#### V0007:

The specification states that the TOP command is an optional POP3 command.

Exchange 2007, Exchange 2010, Exchange 15 Technical Preview

Exchange POP3 implements the TOP command.

# 2.2.7 [RFC1939] Section 7, UIDL Command

#### C0007:

The specification states: "The unique-id of a message is an arbitrary server-determined string, consisting of one to 70 characters in the range 0x21 to 0x7E, which uniquely identifies a message within a maildrop and which persists across sessions."

Microsoft® Exchange Server 2007, Microsoft® Exchange Server 2010, Microsoft® Exchange Server 15 Technical Preview

Microsoft® Exchange Server uses decimal integers for the unique-id of messages. The unique-ids increase in value but are not necessarily contiguous.

#### C0008:

The specification states: "The server should never reuse a unique-id in a given maildrop, for as long as the entity using the unique-id exists."

Exchange 2007, Exchange 2010, Exchange 15 Technical Preview

Microsoft Exchange does not reuse unique-id values, even after a message has been deleted.

## C0009:

The specification states: "While it is generally preferable for server implementations to store arbitrarily assigned unique-ids in the maildrop, this specification is intended to permit unique-ids to be calculated as a hash of the message. Clients should be able to handle a situation where two identical copies of a message in a maildrop have the same unique-id."

Microsoft® Exchange Server 2003, Exchange 2007, Exchange 2010, Exchange 15 Technical Preview

Microsoft Exchange uses non-repeating, monotonically increasing decimal numbers as unique-ids; therefore, clients will not encounter two identical copies of a message with the same unique-id. If messages were carried over from an Exchange 2003 server, their unique-ids remain in the Exchange 2003 format, which is different from the format used by Exchange 2007, Exchange 2010, and Exchange 15 Technical Preview.

# 2.2.8 [RFC1939] Section 7, USER Command

#### V0008:

The specification states: "If the POP3 server responds with a negative status indicator ("-ERR") to the USER command, then the client may either issue a new authentication command or may issue the QUIT command."

Microsoft® Exchange Server 2007, Microsoft® Exchange Server 2010, Microsoft® Exchange Server 15 Technical Preview

Microsoft® Exchange Server does not return a negative status to the USER command because Microsoft Exchange does not verify whether the specified mailbox exists until the client issues the PASS command.

#### V0009:

The specification states: "The server may return a positive response even though no such mailbox exists."

Exchange 2007, Exchange 2010, Exchange 15 Technical Preview

As a security precaution, Microsoft Exchange returns a positive status regardless of whether the specified mailbox exists.

#### V0010:

The specification states: "The server may return a negative response if mailbox exists, but does not permit plaintext password authentication."

Exchange 2007, Exchange 2010, Exchange 15 Technical Preview

Microsoft Exchange returns a negative response if the mailbox exists, but the server does not permit plaintext password authentication.

# 2.2.9 [RFC1939] Section 7, PASS Command

#### C0010:

The specification states: "When the client issues the PASS command, the POP3 server uses the argument pair from the USER and PASS commands to determine if the client should be given access to the appropriate maildrop."

Microsoft® Exchange Server 2007

If the user is not in the same site as the Client Access server to which the client is connected, Microsoft® Exchange Server sends a login failed error to the user.

#### V0011:

The specification states: "Since the PASS command has exactly one argument, a POP3 server may treat spaces in the argument as part of the password, instead of as argument separators."

Exchange 2007, Microsoft® Exchange Server 2010, Microsoft® Exchange Server 15 Technical Preview

Microsoft Exchange allows unquoted spaces in the PASS argument, and uses the entire remainder of the command as a single password argument.

12 / 17

[MS-STANXPOP3] — v20120122 Exchange Post Office Protocol Version 3 (POP3) Standards Support

Copyright © 2012 Microsoft Corporation.

# 2.2.10 [RFC1939] Section 7, APOP Command

V0012:

The specification states that the APOP command is an optional POP3 command.

Microsoft® Exchange Server 2007, Microsoft® Exchange Server 2010, Microsoft® Exchange Server 15 Technical Preview

Microsoft® Exchange Server does not support the APOP command.

# 2.2.11 [RFC1939] Section 8, Scaling and Operational Considerations

E0003:

The specification states: "Imposing a per-user maildrop storage quota or the like."

Microsoft® Exchange Server 2007, Microsoft® Exchange Server 2010, Microsoft® Exchange Server 15 Technical Preview

Microsoft® Exchange Server mailboxes can be configured to have a storage quota. Each user mailbox has a storage quota that is inherited from the storage database configuration. Storage quotas for each mailbox can be changed using the Exchange Management tools.

E0004:

The specification states: "Sites which choose this option should be sure to inform users of impending or current exhaustion of quota, perhaps by inserting an appropriate message into the user's maildrop."

Exchange 2007, Exchange 2010, Exchange 15 Technical Preview

Exchange management tools can be used to configure on a per-mailbox basis to warn users that are near their maximum mailbox size.

E0005:

The specification states: "Sites are free to establish local policy regarding the storage and retention of messages on the server, both read and unread. For example, a site might delete unread messages from the server after 60 days and delete read messages after 7 days."

Exchange 2007, Exchange 2010, Exchange 15 Technical Preview

Microsoft Exchange supports a limited retention policy that can be configured to auto-delete mailbox items based on age. However, this feature is exposed as part of the Exchange storage facility and is not a POP3-specific feature.

## 2.2.12 [RFC1939] Section 11, Message Format

C0011:

The specification states: "All messages transmitted during a POP3 session are assumed to conform to the standard for the format of Internet text messages [RFC822]."

Microsoft® Exchange Server 2007, Microsoft® Exchange Server 2010, Microsoft® Exchange Server 15 Technical Preview

13 / 17

[MS-STANXPOP3] — v20120122 Exchange Post Office Protocol Version 3 (POP3) Standards Support

Copyright © 2012 Microsoft Corporation.

All messages transmitted during a POP3 session MUST conform to the standard for the format of Internet text messages [RFC822].

## 2.2.13 [RFC2449] Section 4, Maximum Length of Command

E0006:

The specification states: "The maximum length of a command is increased from 47 characters (4 character command, single space, 40 character argument, CRLF) to 255 octets, including the terminating CRLF."

Microsoft® Exchange Server 2007, Microsoft® Exchange Server 2010, Microsoft® Exchange Server 15 Technical Preview

By default, the maximum length of a command is 47 bytes in Exchange 2007 and 512 bytes in Exchange 2010 and Exchange 15 Technical Preview. The Set-PopSettings cmdlet –MaxCommandSize parameter can be used to set the maximum length of a command in Microsoft® Exchange Server. The minimum size is 40 bytes, the maximum size is 1024 bytes.

## 2.2.14 [RFC2449] Section 4, Commands Up To 255 Octets

E0007:

The specification states: "Servers which support the CAPA command MUST support commands up to 255 octets. Servers MUST also support the largest maximum command length specified by any supported capability."

Microsoft® Exchange Server 2007, Microsoft® Exchange Server 2010, Microsoft® Exchange Server 15 Technical Preview

By default, the maximum length of a command is 47 bytes in Exchange 2007 and 512 bytes in Exchange 2010 and Exchange 15 Technical Preview. The Set-PopSettings cmdlet –MaxCommandSize parameter can be used to set the maximum length of a command in Microsoft® Exchange Server. The minimum size is 40 bytes, the maximum size is 1024 bytes.

## 2.3 Error Handling

There are no additional error handling considerations beyond those discussed in sections  $\underline{2.2.5}$  and  $\underline{2.2.9}$ .

## 2.4 Security

There are no additional security considerations beyond those discussed in section 2.2.8.

14 / 17

# 3 Change Tracking

This section identifies changes that were made to the [MS-STANXPOP3] protocol document between the October 2011 and January 2012 releases. Changes are classified as New, Major, Minor, Editorial, or No change.

The revision class **New** means that a new document is being released.

The revision class **Major** means that the technical content in the document was significantly revised. Major changes affect protocol interoperability or implementation. Examples of major changes are:

- A document revision that incorporates changes to interoperability requirements or functionality.
- An extensive rewrite, addition, or deletion of major portions of content.
- The removal of a document from the documentation set.
- Changes made for template compliance.

The revision class **Minor** means that the meaning of the technical content was clarified. Minor changes do not affect protocol interoperability or implementation. Examples of minor changes are updates to clarify ambiguity at the sentence, paragraph, or table level.

The revision class **Editorial** means that the language and formatting in the technical content was changed. Editorial changes apply to grammatical, formatting, and style issues.

The revision class **No change** means that no new technical or language changes were introduced. The technical content of the document is identical to the last released version, but minor editorial and formatting changes, as well as updates to the header and footer information, and to the revision summary, may have been made.

Major and minor changes can be described further using the following change types:

- New content added.
- Content updated.
- Content removed.
- New product behavior note added.
- Product behavior note updated.
- Product behavior note removed.
- New protocol syntax added.
- Protocol syntax updated.
- Protocol syntax removed.
- New content added due to protocol revision.
- Content updated due to protocol revision.
- Content removed due to protocol revision.
- New protocol syntax added due to protocol revision.

- Protocol syntax updated due to protocol revision.
- Protocol syntax removed due to protocol revision.
- New content added for template compliance.
- Content updated for template compliance.
- Content removed for template compliance.
- Obsolete document removed.

Editorial changes are always classified with the change type Editorially updated.

Some important terms used in the change type descriptions are defined as follows:

- Protocol syntax refers to data elements (such as packets, structures, enumerations, and methods) as well as interfaces.
- Protocol revision refers to changes made to a protocol that affect the bits that are sent over the wire.

The changes made to this document are listed in the following table. For more information, please contact <a href="mailto:protocol@microsoft.com">protocol@microsoft.com</a>.

| Section                             | Tracking number (if applicable) and description                               | Major<br>change<br>(Y or<br>N) | Change type      |
|-------------------------------------|-------------------------------------------------------------------------------|--------------------------------|------------------|
| 1.3<br>Microsoft<br>Implementations | Added Exchange 15 Technical Preview to the list of Microsoft implementations. | Υ                              | Content updated. |

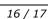

## 4 Index

APOP Command 13 Argument Length 7 **Basic Operation 8** C Change tracking 15 Commands Up To 255 Octets 14 Exclusive-Access Lock on Maildrop 7 G **Glossary** 4 Ι Informative references 5 **Introduction** 4 LIST Command 10 М Maildrop Size Returned by STAT Command 7 Maximum Length of Command 14 Message Format 13 Message Size Returned by LIST Command 7 Ν Normative references 4 PASS Command 12 Q **OUIT Command 10** R References informative 5 normative 4

Scaling and Operational Considerations 13
Separation by SPACE Character 7
STAT Command 10

Т

The AUTHORIZATION State 9
TOP Command 11
Tracking changes 15

U

UIDL Command 11 USER Command 12